**AOS-CX 10.10 Update** June 2022

## **FIB optimization**

Vincent Giles & Daryl Wan Technical Marketing Engineering

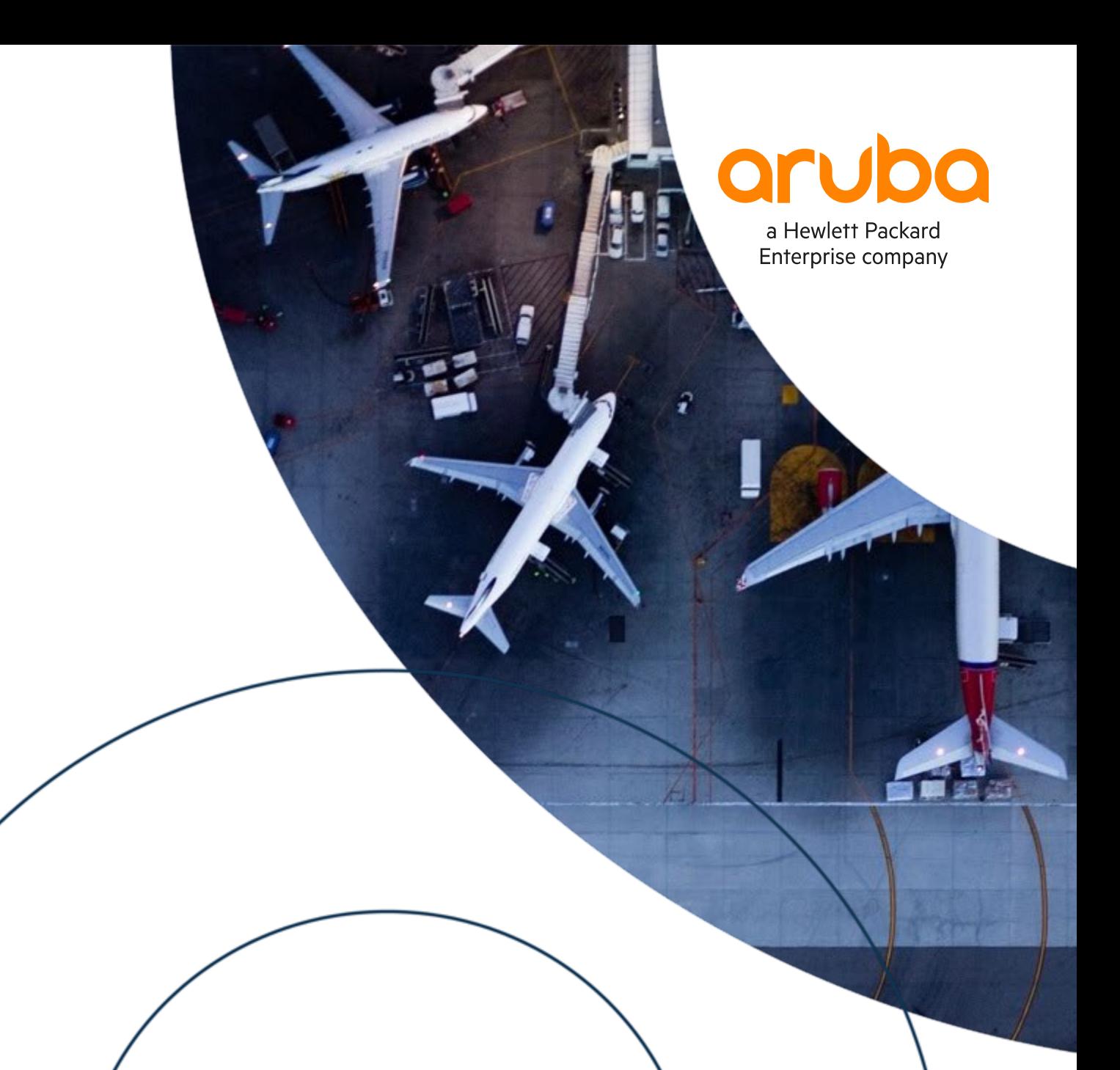

#### **Agenda**

- Overview
- Use Cases
- Details and Caveats
- Configuration
- Best Practices
- Troubleshooting
- Demo
- Additional Resources

### **Definitions**

#### Acronyms

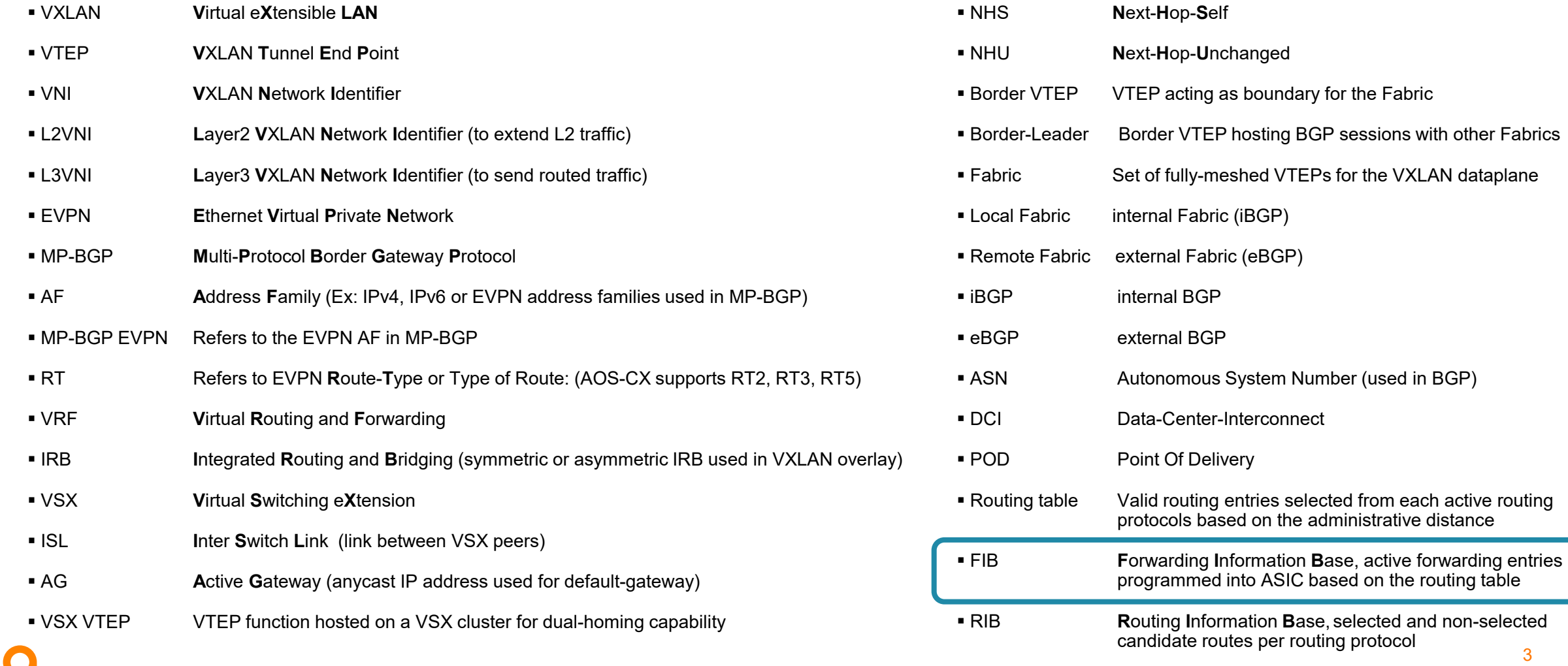

# **Overview**

a la latia de la ciudad de la calcada de la calcada de la calcada de la calcada. un sistes que si eleis eleva eleva alema é alema anem eleva elevada elevada consideraba elevada elevada de elevada elevada elevada elevada . . . . . . . . .  $- - - - - -$ a prima na matana amin'ny fivondronana amin'ny tanàna mandritry ny kaodim-paositra 2008–2014. Ilay kaominina dia mpandra mpandra amin'ny fivondronan-kaominin'i Profite amin'ny fivondronan-kaominin'i Profite amin'ny fivondr  $.........$ 

a comprehensive construction of the comprehensive control and con-

#### **FIB optimization**

#### Overview of EVPN host routes FIB optimization

- All VTEP access switches learn host routes (/32) from all connected devices per shared VRF. This overloads ASIC host-table on access switches which have typically smaller hardware-tables. (A separate lookup is performed into the ASIC FIB for hosts, using the IP Host table, 49k size for 6300).
- The proposed optimization allows to:
	- program in ASIC only active routed destination (mechanism called conversational host routes learning)
	- age out non-active EVPN host route entries after configured ageout timer.
	- deploy large scale EVPN Campus with switches having small/medium hw-tables.
- Remote MACs are still programmed in ASIC for stretched VLANs. (i.e. there is no conversational MAC learning mechanism yet). If VLAN is not shared, remote MACs for non-stretched VLANs are not programmed in ASIC.
- FIB Optimization is also called: **A**ruba **I**ntelligent **F**orwarding (AIF)

## **Use Cases**

in communications and continues to the communication of the communication of the communication of the communication of the communication of the communication of the communication of the communication of the communication o un sistes que si eleis eleva eleva alema é alema anem eleva elevada elevada consideraba elevada elevada de elevada elevada elevada elevada a marajaran amala marajarahasina a amalarahasina a amala marajarahasina marajarahasina amala amala amala amala mana ama a primira a diardia diardia da didiardia da diardia da diardia diardia da da da diardia da diardia da diardia da diardia da diardia da diardia da diardia da diardia da diardia da diardia da diardia da diardia da diardia da värjä konton toimin tyyttävä tyyttävä tyyttävä tyyttävä tyyttävä tyyttävä tyyttävä tyyttävä tyyttävä tyyttävä tyyttävä tyy 

 $\mathbf{1} \cdot \mathbf{1} \cdot \mathbf{$ 

#### Distributed GW – 80% North-South traffic

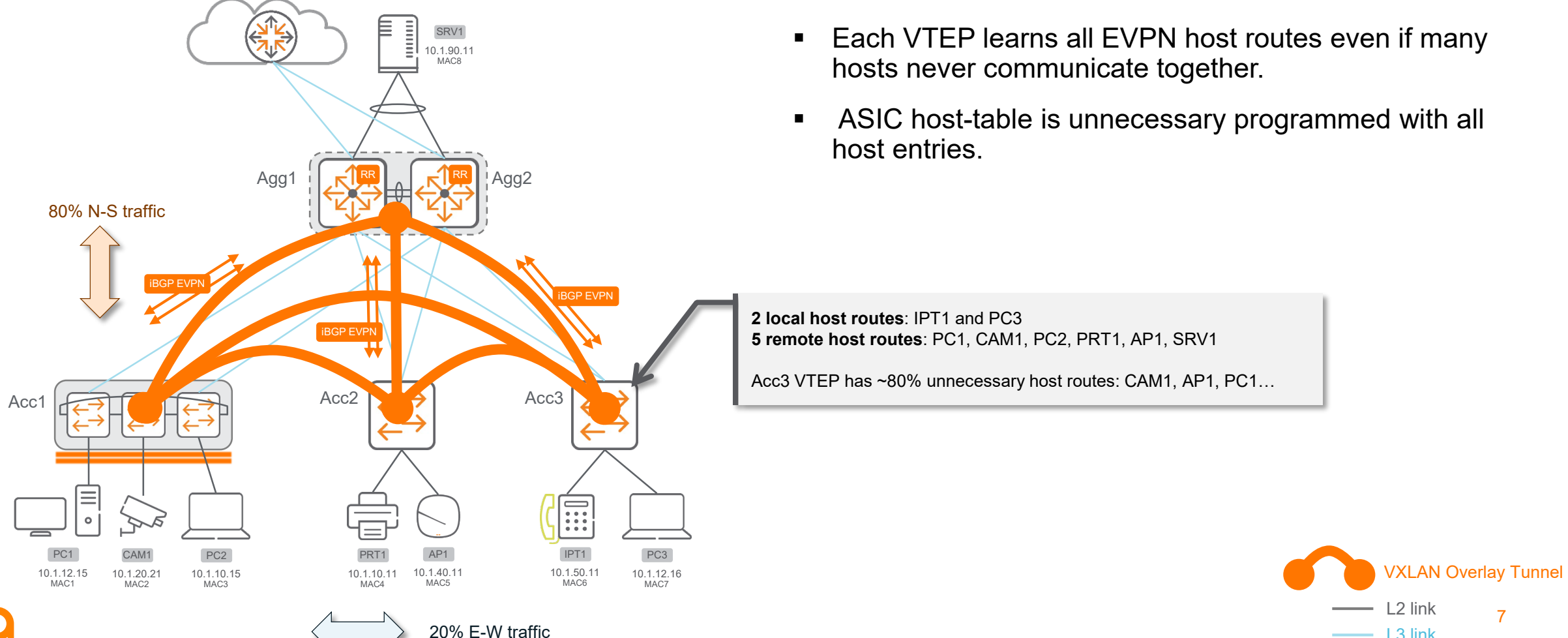

- Each VTEP learns all EVPN host routes even if many hosts never communicate together.
- ASIC host-table is unnecessary programmed with all host entries.

**2 local host routes**: IPT1 and PC3 **5 remote host routes**: PC1, CAM1, PC2, PRT1, AP1, SRV1

Acc3 VTEP has ~80% unnecessary host routes: CAM1, AP1, PC1…

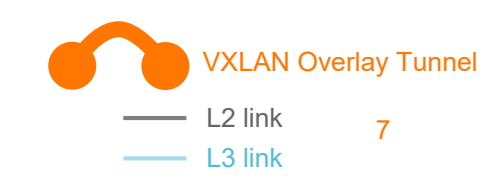

#### Without FIB optimization

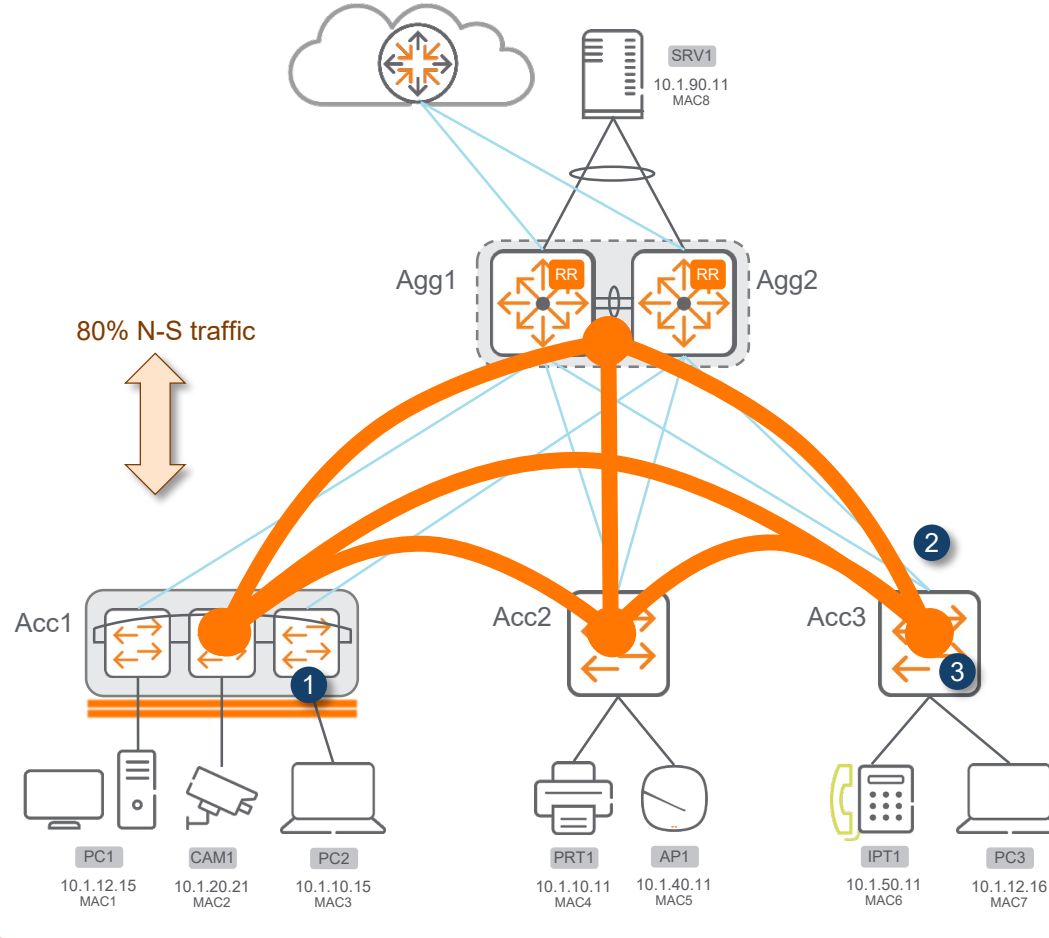

- 1. PC2 initiates traffic to upstream server. 10.1.10.15/32 and MAC3 are dynamically learnt on Acc1 and populated in EVPN routes as RT-2.
- 2. PC2 10.1.10.15/32 EVPN RT-2 is received on Acc3
- 3. On Acc3, 10.1.10.15/32 is programmed in the ASIC host-table regardless it is the destination for an existing traffic flow or not.

Acc3# show capacities-status l3-resources System Capacities Status: Filter L3 Resources Capacities Status Name Value Maximum ----------------------------------------------------------------------------------------- Number of IP neighbor (IPv4+IPv6) entries **43 49152** Number of IP Directed Broadcast neighbor entries 1988 (1998) and the control of the control of the control of the control of the control of the control of the control of the control of the control of the control of the con **Number of IPv4 neighbor(ARP) entries 43 49152** Number of IPv6 neighbor(ND) entries ...

Acc3:/home/admin# ovs-appctl l3pd/show route -a l3pd lib\_route\_s\_information Total Cache Entries: 60, Cache Mask: 3F Host\_routes Cache Entries: 40 Route Cache Entries: 20 \* Indicates KEY field.

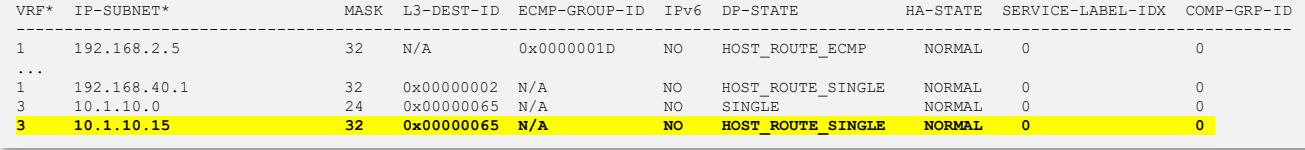

#### With FIB optimization

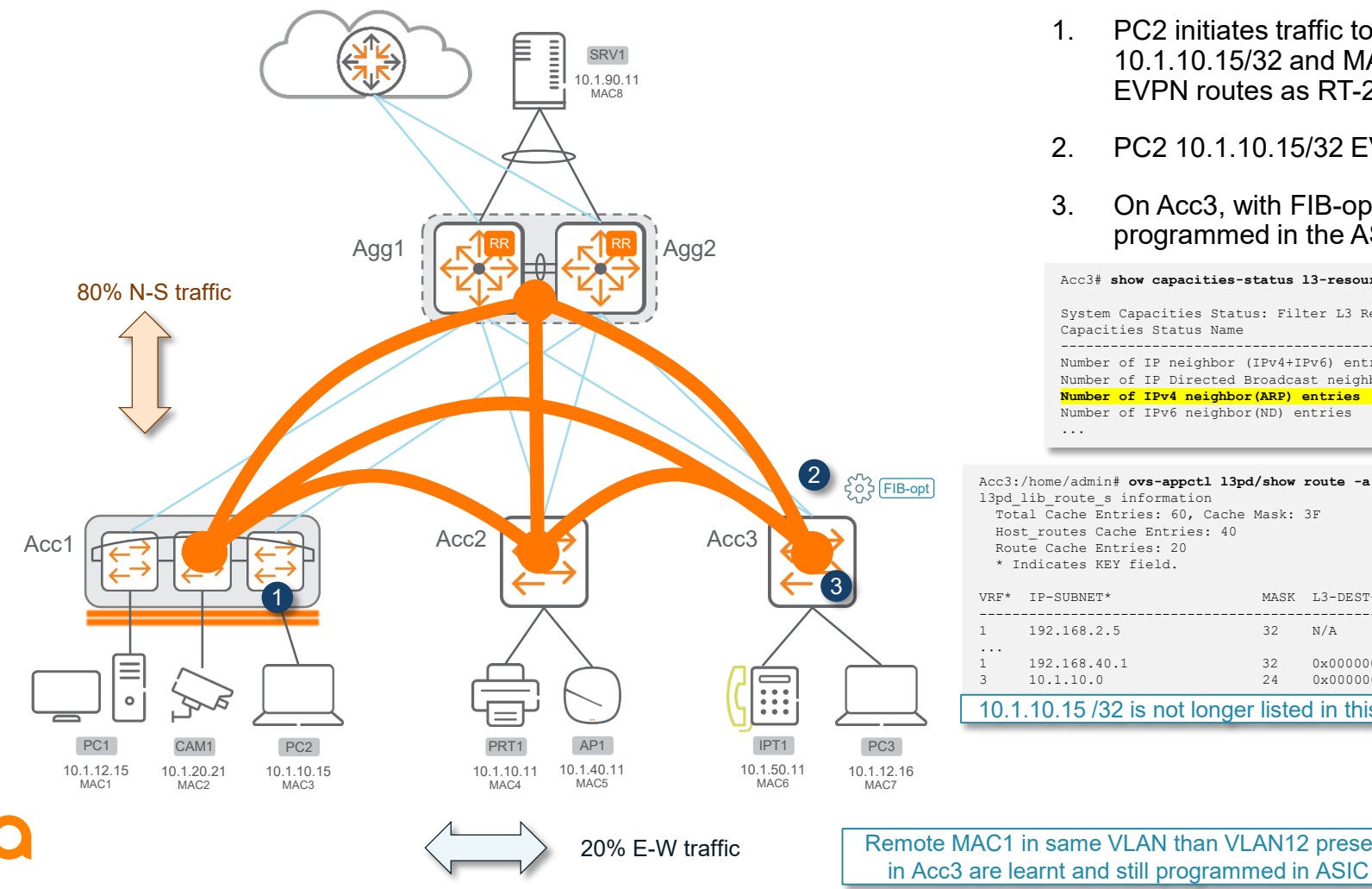

#### **Benefit: save space in ASIC host-table**

- 1. PC2 initiates traffic to upstream server. 10.1.10.15/32 and MAC3 are dynamically learnt on Acc1 and populated in EVPN routes as RT-2.
- 2. PC2 10.1.10.15/32 EVPN RT-2 is received on Acc3

Acc3# **show capacities-status l3-resources**

3. On Acc3, with FIB-optimization enabled, 10.1.10.15/32 is no longer programmed in the ASIC host-table.

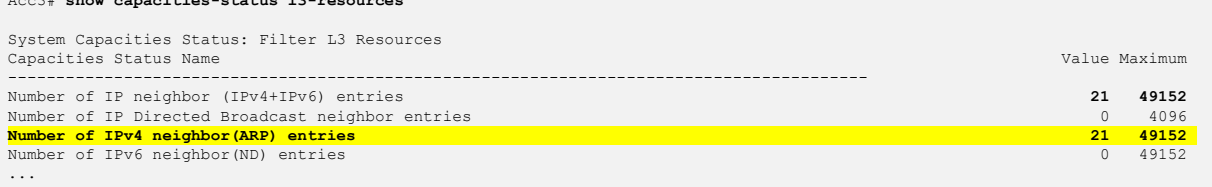

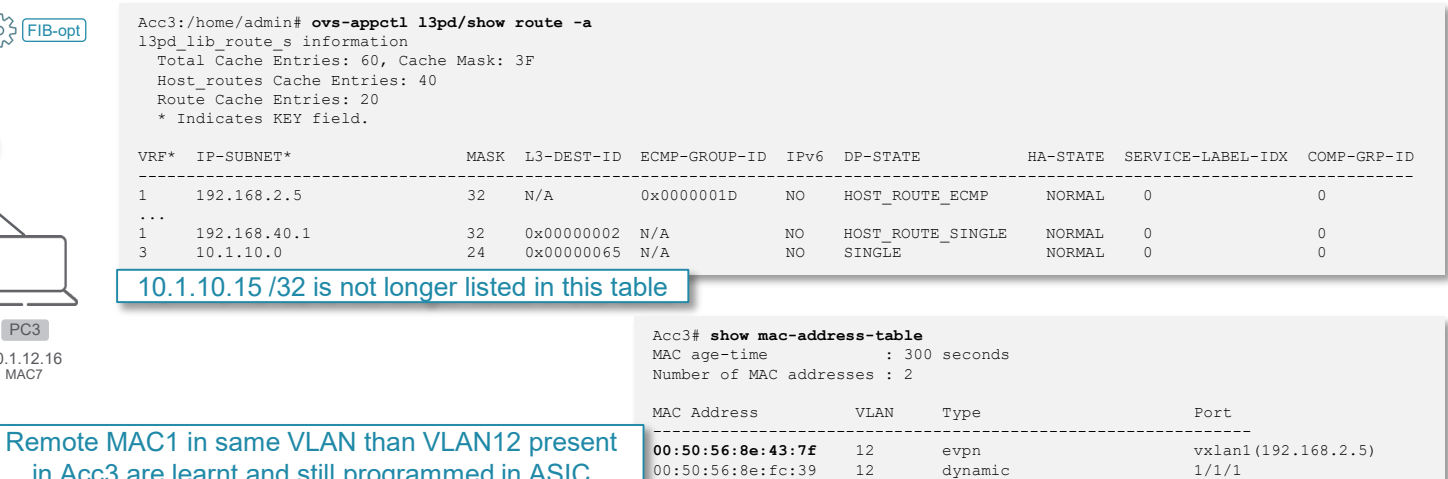

00:50:56:8e:fc:39

#### FIB optimization – HW savings

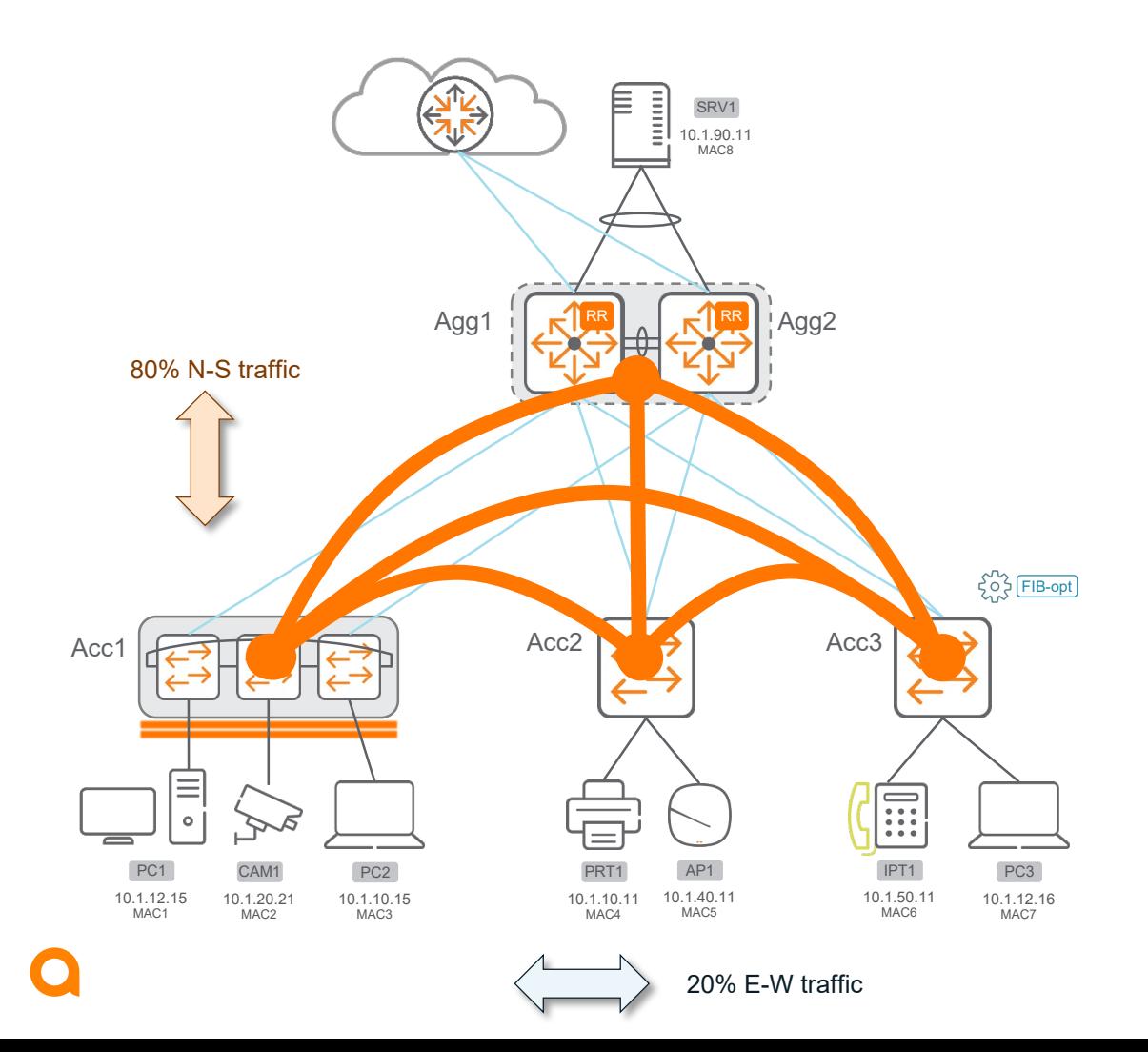

#### **80-90% of space in ASIC host-table is saved**

**Without FIB-optimization**:

Programmed host entries in ASIC = number of hosts on average per VRF \* number of VRFs

**With FIB-optimization**:

Programmed host entries in ASIC = number of hosts on average per VRF \* number of VRFs \* 0.2 (or even less)

*E-W traffic might be 20% in volume and even less in term of number of involved hosts.*

## **Details / Caveats**

> . . . . . . . . . . . . . . . . . . . . . . . . . . . . . . . . . . . . . . . .

a bair i bair ann an t-òra ann an t-òra an t-òra an t-òra an t-òra an t-òra an t-òra an t-òra an t-òra an t-òra

**................** 

### **FIB-optimization process**

#### Packet forwarding and conversational host-route learning

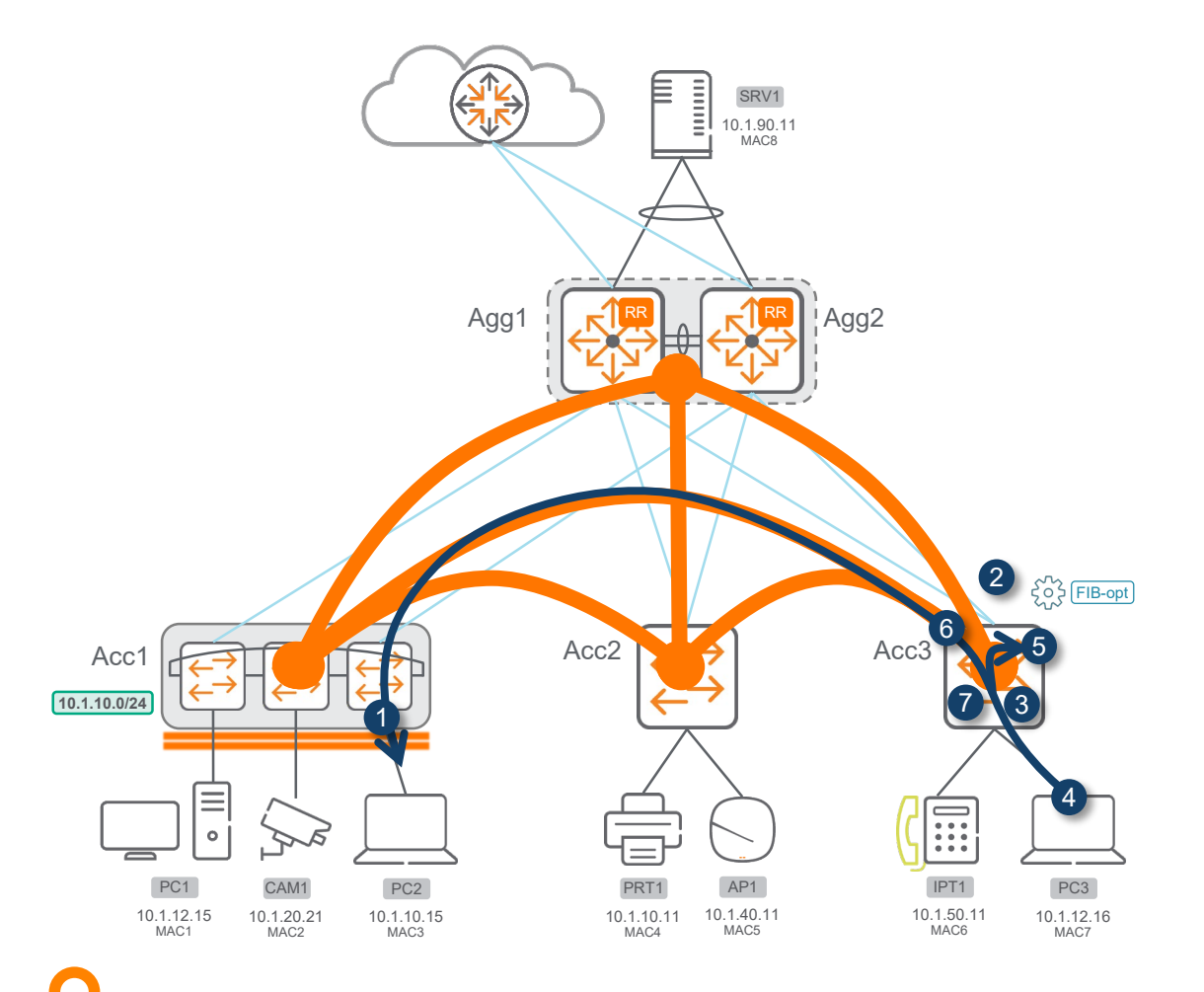

- 1. PC2 initiates traffic to upstream server. 10.1.10.15/32 and MAC3 are dynamically learnt on Acc1 and populated in EVPN routes as RT-2.
- 2. PC2 10.1.10.15/32 EVPN RT-2 is received on Acc3
- 3. On Acc3, with FIB-optimization enabled, 10.1.10.15/32 is no longer programmed in the ASIC host-table.
- 4. PC3 initiates routed traffic to PC2. The packet is routed based on RT-5 information for destination subnet 10.1.10.0/24. If multiple VTEPs host this subnet, one is preferred (likely lowest router-id).
- 5. A **copy of the packet** is sent to Acc3 switch CPU until the host route entry is programmed in HW. This copy to CPU is only used to inform the CPU that, if this is an EVPN host route, the entry must be programmed in the ASIC hosttable. There is no further SW forwarding and the copied packet is simply dropped after CPU took actions for ASIC programming. This packet drop after the CPU processing does not increment any drop counter as this is the expected behavior, and "packet passed" counter will increment in COPP policy. However, if too many packets get copied to the CPU, the COPP policy (default 100pps rate) would drop packets before copy, and such drops before the CPU can process the information will be reported as COPP drops.

#### **Outcome**: **EVPN host routes are programmed in hardware only when there is active traffic.**

- 6. Daemon on Acc3 will keep polling the hit bit status from the ASIC for traffic to PC2 destination, to check if PC2 is still an active destination.
- 7. If there is no active traffic any longer, PC2 host route entry is removed from the ASIC host-table and marked as inactive (i.e. aged-out).

12 **preserves HW-table to get filled unnecessarily and allows large scale Outcome**: **This conversational mechanism for L3VNI host routes Campus deployment.**

### **FIB optimization**

#### **Caveats**

- **I** IPv4 only
- First packet and potential sub-optimum path
- **Stretched VLAN use-case**
- **Aggregation border VTEP: not supported**
- COPP, border VTEP exclusion, cascaded L3 SW
- VSX

## **Caveat #1: potential sub-optimum path for first packet**

#### Same RT-5 from different VTEPs

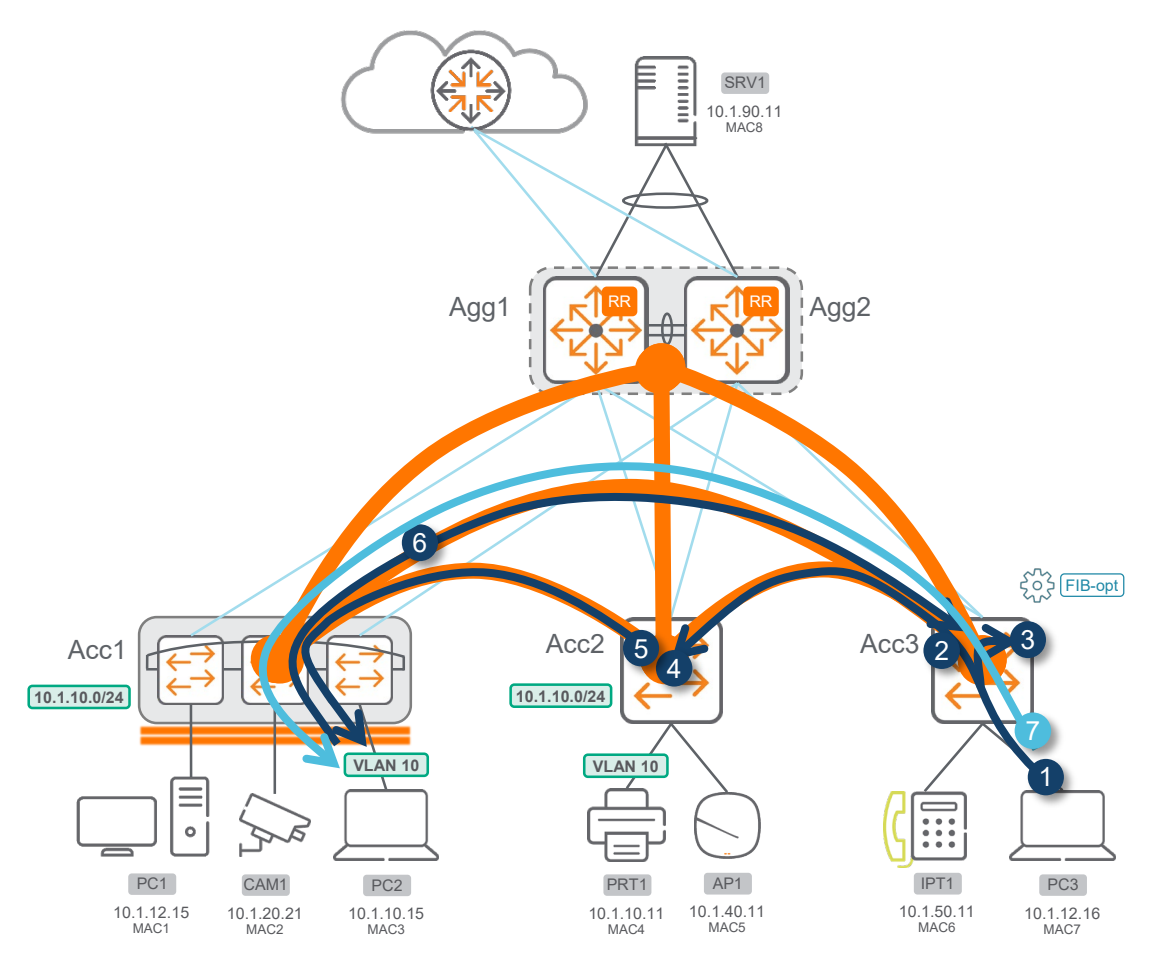

#### *Assumption*: FIB-optimization enabled **only on Acc3**.

10.1.10.15/32 is not programmed in the neighbor hw-table.

- 1. PC3 initiates routed traffic to PC2. The packet is routed based on RT-5 information for destination subnet 10.1.10.0/24. 2 VTEPs own this 10.1.10.0/24 subnet, one is preferred (likely lowest routerid). Let's assume Acc2 is the preferred next-hop due to its lowest router-id.
- 2. Traffic is sent to Acc2 (say lowest router-id) over L3VNI.
- 3. A copy of the packet is send to Acc3 switch CPU. The PC2 entry is programmed in the ASIC host-table of Acc3.
- 4. Packet is received on Acc2 VTEP from L3VNI, and get pushed to L2VNI (VLAN10) as Acc2 has the PC2 entry already programmed in Acc2 host-table.
- 5. Acc2 VTEP sends packet to Acc1 over L2VNI for VLAN10. If PC2 is a silent host and its ARP is unknown, packet is forwarded as unknown-unicast packet over L2VNI.
- 6. PC2 response packet to PC3 over L3VNI directly to Acc3.
- 7. PC3 sends second packet to PC2 over L3VNI directly to Acc1.

#### **Caveat #2: fib-optimization and stretched VLAN**

#### Destination VLAN presence on FIB-optimized switch

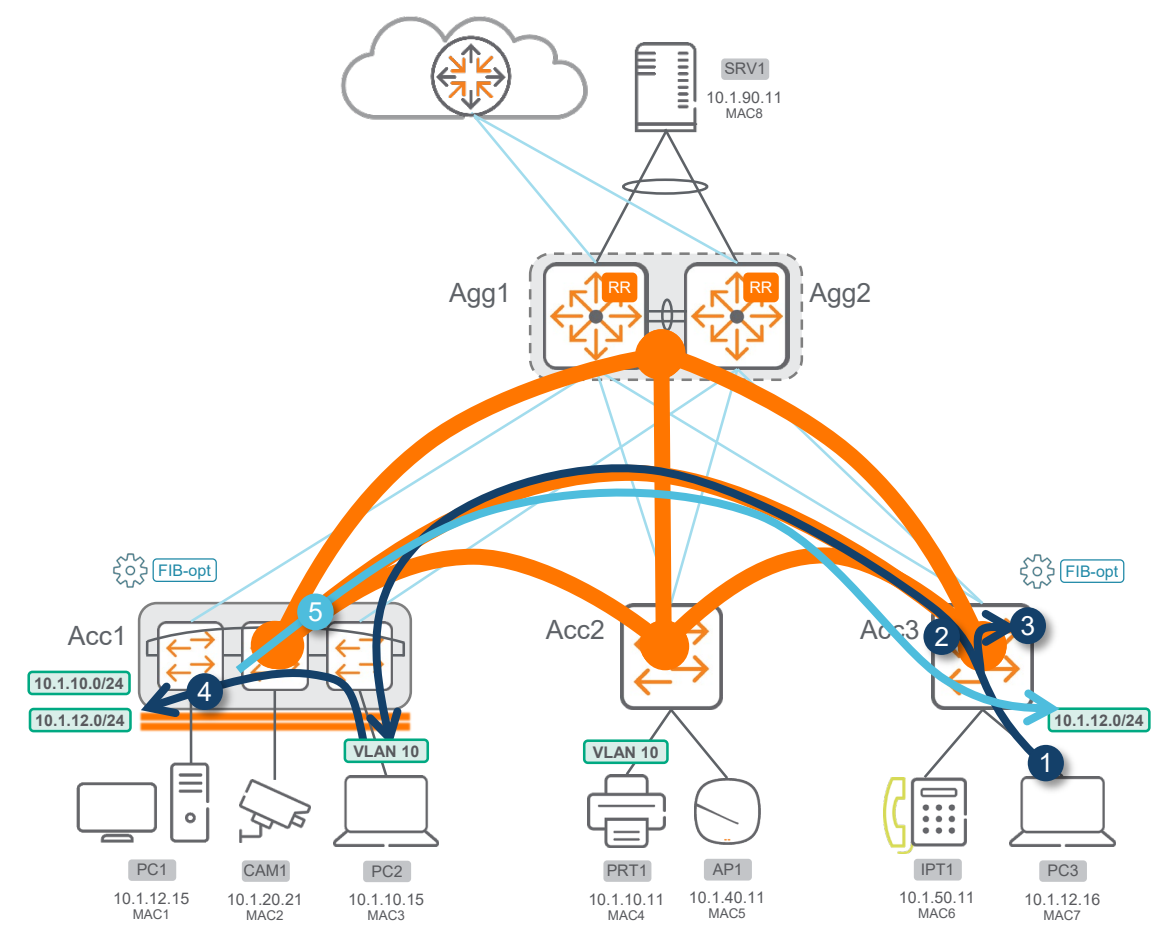

- 1. PC3 initiates routed traffic to PC2. The packet is routed based on RT-5 information for destination subnet 10.1.10.0/24. 2 VTEPs own this 10.1.10.0/24 subnet, one is preferred (likely lowest routerid). Let's assume Acc1 is the preferred next-hop due to its lowest router-id.
- 2. Traffic is sent to Acc1 (say lowest router-id) over L3VNI.
- 3. A copy of the packet is send to Acc3 switch CPU. The PC2 entry is programmed in the ASIC host-table of Acc3.
- 4. Return packet is routed locally on Acc1 VTEP as SVI12 is local to Acc1 VTEP. The packet is not pushed to Acc3 VTEP as the 10.1.12.16/32 host route is not yet programmed in ASIC.
- 5. In this particular use-case, an small additional delay in establishing communication is seen and is being reduced in 10.10 maintenance release.

### **Caveat #3: Aggregation Border VTEP**

No external EVPN Type-2 routes for external destination

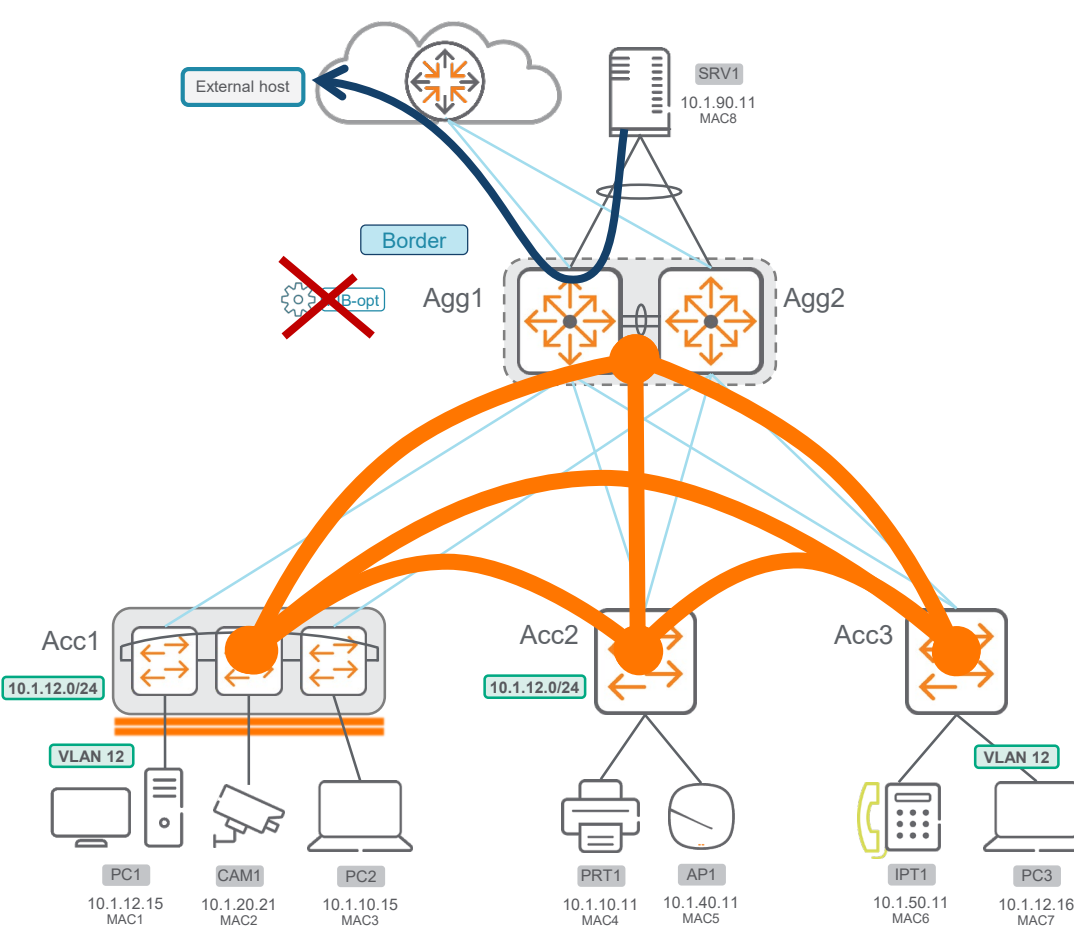

#### **FIB-optimization is not recommended and not supported on aggregation VTEP**

- **If FIB-optimization is enabled on Aggregation border VTEP, any traffic** to external destination is reported to CPU for programming host route.
- No Type-2 host route exist for this destination external to the fabric (only RT-5). Route optimization does not make sense for such external host.
- COPP fib-optimization would report lot of drops for CPU copy.

## **Caveat #4: COPP, border VTEP exclusion, cascaded L3 SW** COPP drops

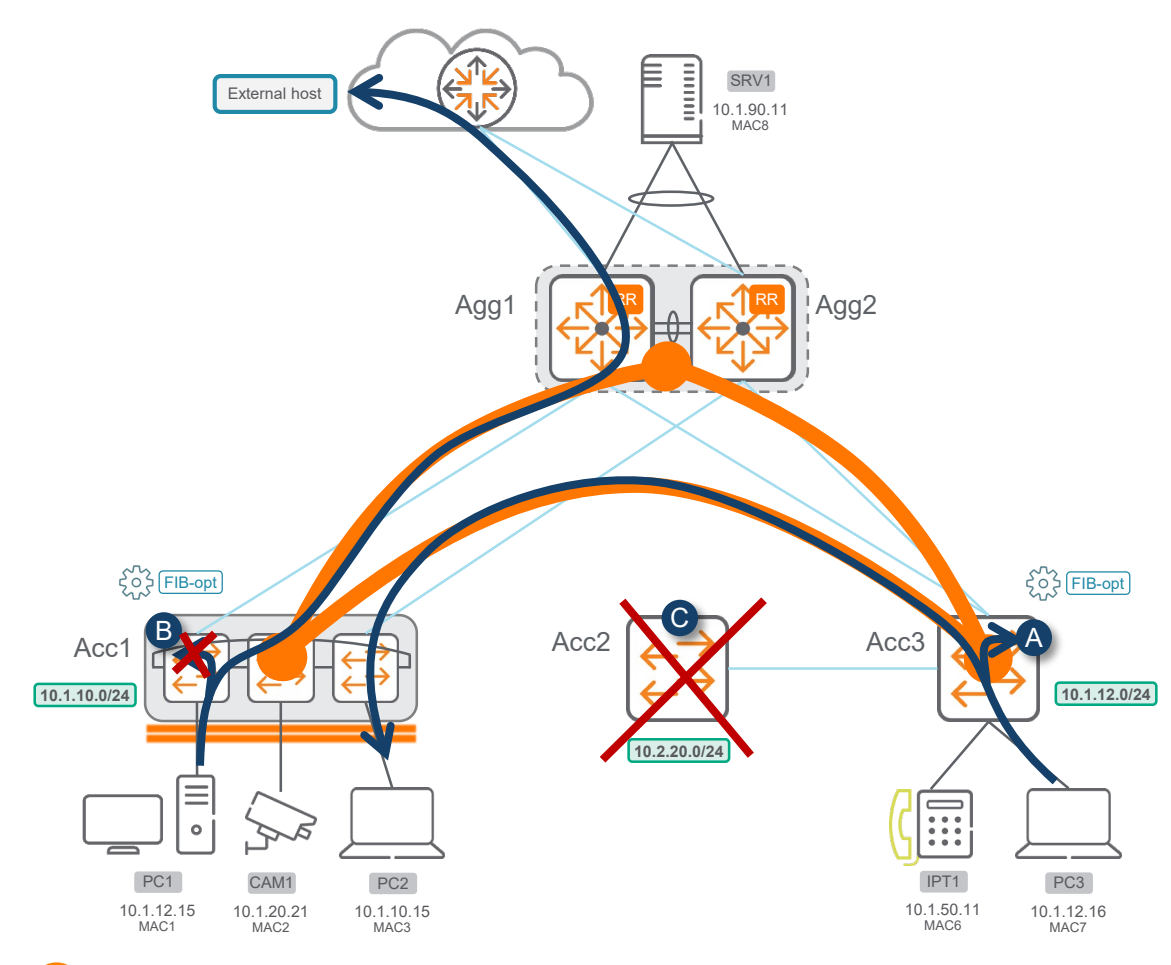

A. For each flow initiation to an EVPN host destination, a **copy of the packet** is send to the switch CPU until the host route entry is programmed in HW.

If too many packets get copied to the CPU, the COPP policy (default 100pps rate) would drop packets before copy, and such drops before the CPU can process the information will be reported as COPP drops for AIF class.

**Impact**: If there are FIB-opt COPP drops, the host-route won't be programmed in the ASIC and the packet will keep be copied to CPU. This may trigger some avalanche effect…

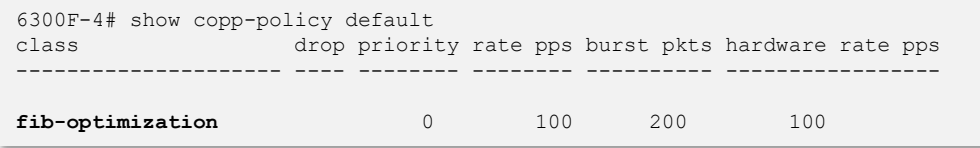

B. Each flow initiation to a destination external to the Fabric, RT-5 without any RT-2 entries, will end-up with packets always copied to CPU as not host entry is available in the EVPN routing table.

**Border VTEP MUST be configured on each access VTEP in the list of next-hop exclusion**, so that any destination route with border VTEP as nexthop will not be optimized and associated packet not sent to CPU.

**C. No support for cascaded non-VTEP access L3 switch.**

### **Caveat #5: VSX use-case**

#### Impact during link failover

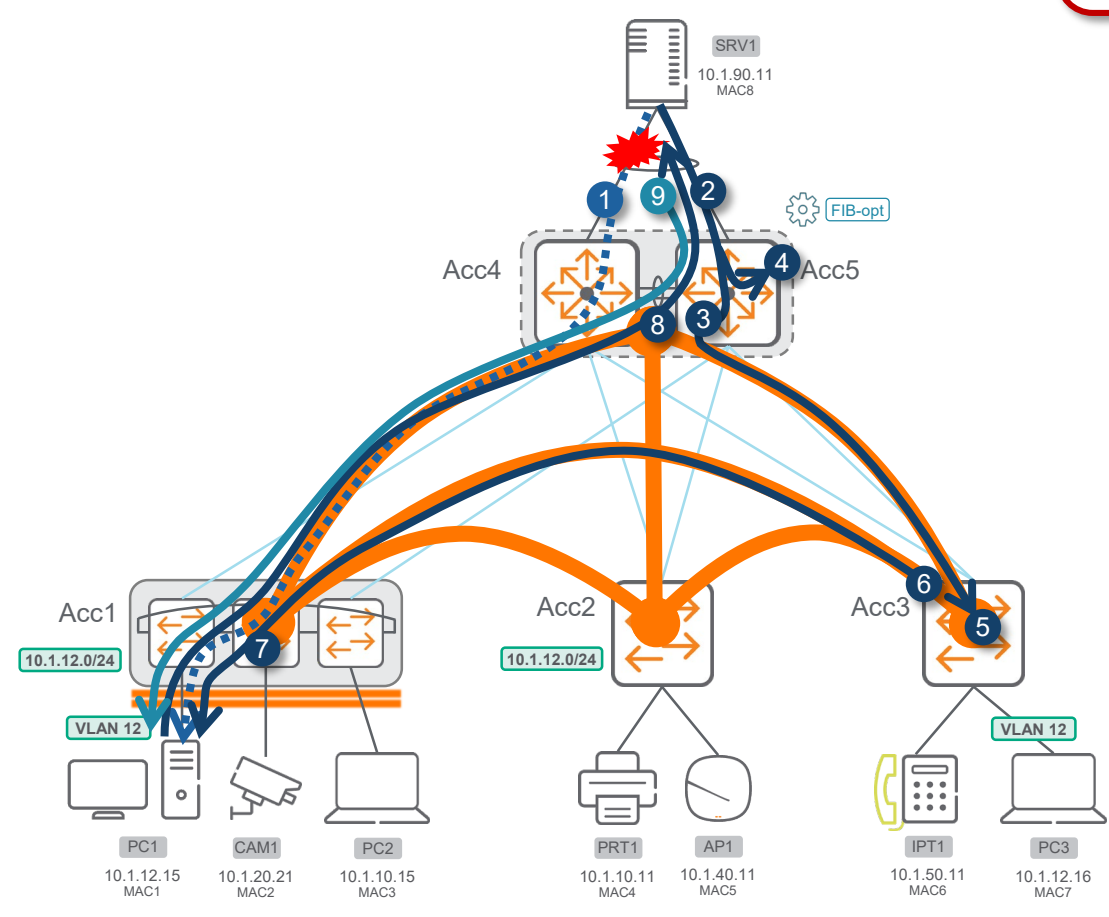

Reminders for VSX use-case:

- FIB-optimization is not recommended and not supported on aggregation layer
- Port access authentication is not synchronized between VSX peers
- In campus, not so common access use-case
	- 1. Due to hashing, SRV1 use link to Acc4 to send traffic to PC1. PC1 host route is hw-programmed in Acc4, but not yet in Acc5. Let's assume link fails.
	- 2. Traffic moves immediately on link to Acc5.
	- 3. Packet is sent to RT-5 destination subnet: Acc1 or Acc3 VTEPs. Let's assume Acc3 is chosen.
	- 4. Packet is also punted to CPU for programming the hw-table.
	- 5. Packet reaches Acc3 VTEP.
	- 6. Packet is broadcasted to VLAN12 and associated L2VNI and sent to Acc1.
	- 7. Packet reaches Acc1 and is forwarded to PC1.
	- 8. Return packet.
	- 9. Subsequent packets from SRV1 to PC1.

Although FIB-optimization is not supported on **aggregation border** VSX VTEP, FIB-optimization was tested on VSX acting as access VTEP with measured impact < 1 second without L2VNI on access L2 link failure.

18

## **10.10 Platform Support**

#### FIB optimization - IPv4 only

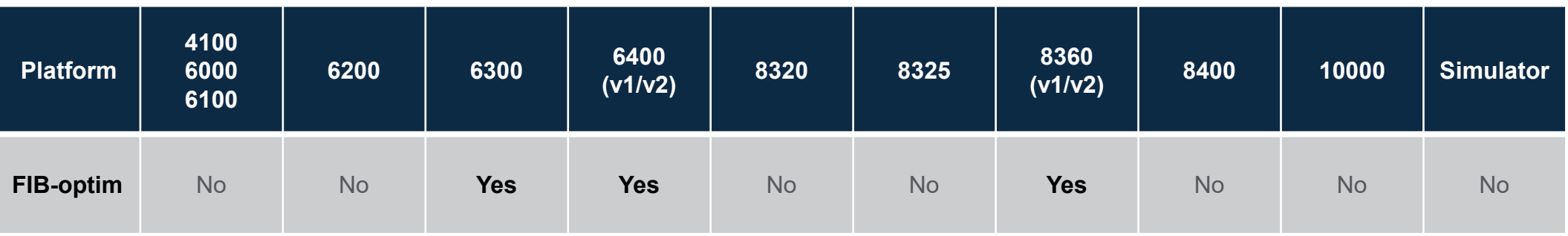

#### **API - system - fib\_optimization**

#### https://a.b.c.d/rest/v10.10/system?attributes=fib\_optimization&depth=3

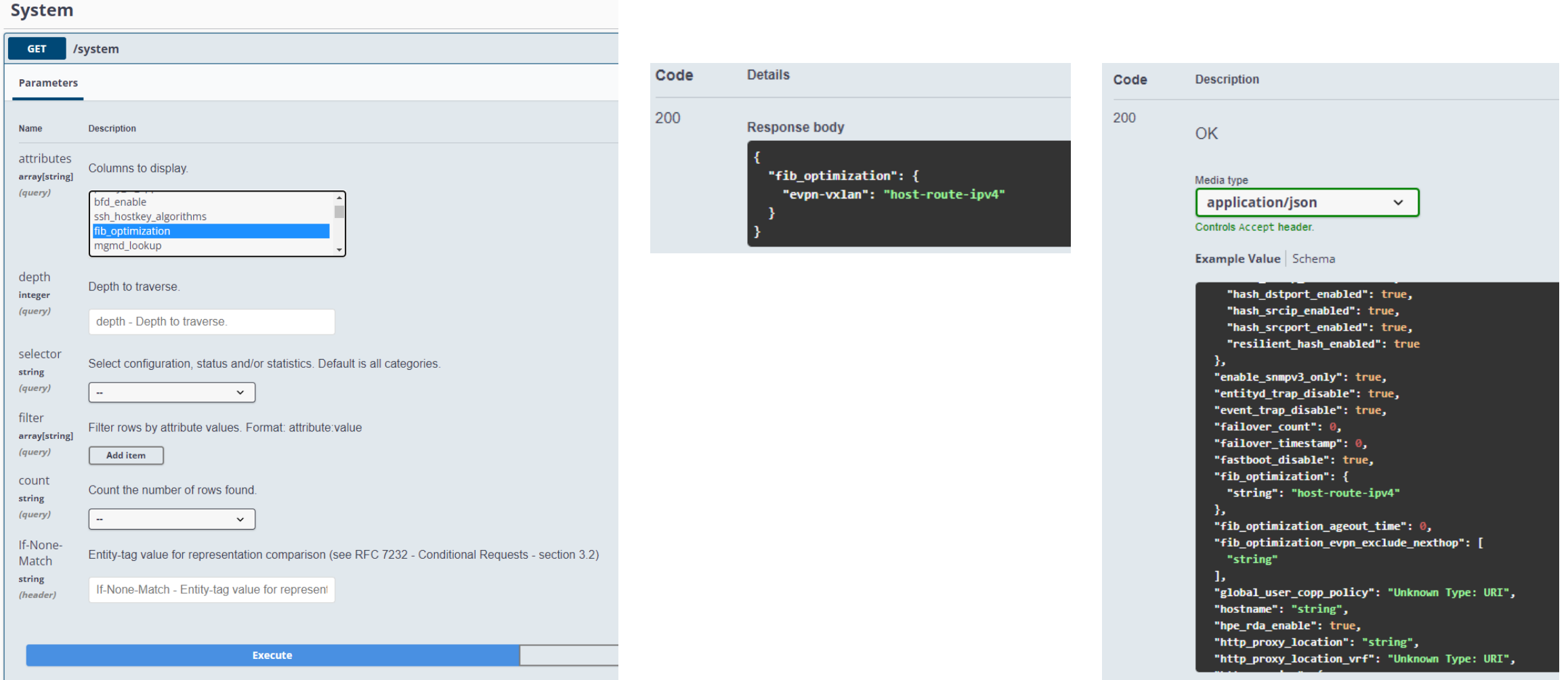

#### **API - COPP - fib\_optimization**

https://a.b.c.d/rest/v10.10/system/hw\_default\_copp\_policy/factory-default/cfg\_cpes/fib\_optimization?depth=3

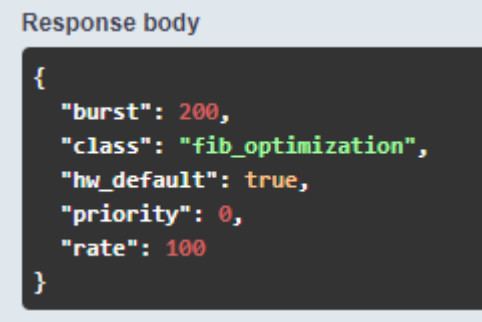

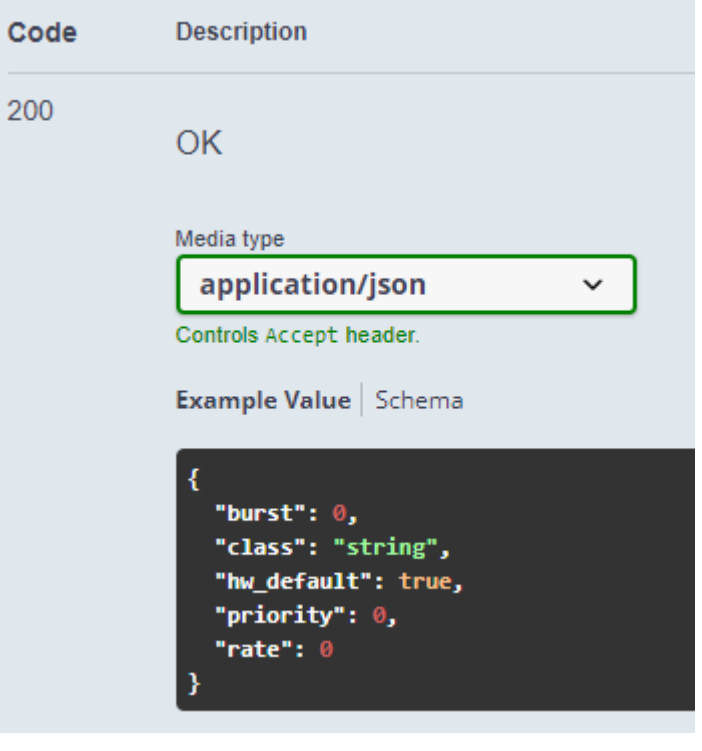

### **API - COPP - fib\_optimization - statistics**

https://a.b.c.d/rest/v10.10/system?attributes=copp\_statistics

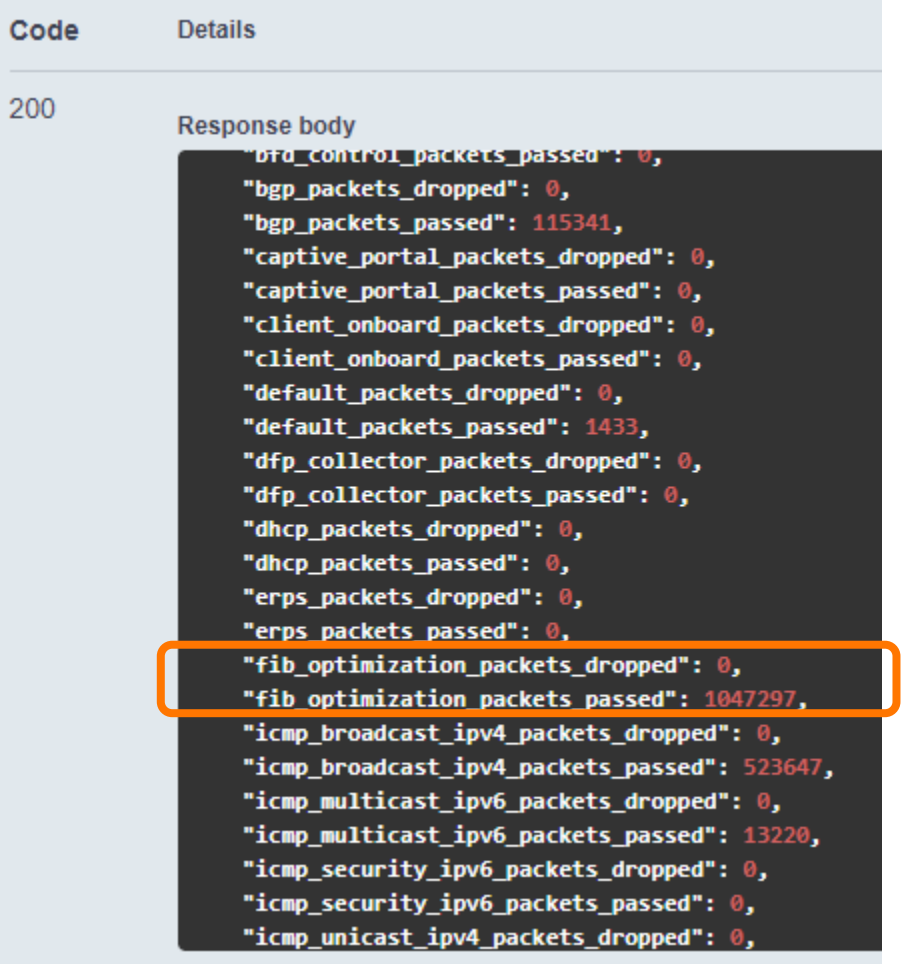

#### fib-optimization commands

#### • Command options

6300(config)# **fib-optimization ageout-time** Configure Fib Optimization route age-out time **evpn-vxlan** EVPN Configuration

#### 6300(config)# **fib-optimization** evpn-vxlan

![](_page_23_Picture_74.jpeg)

6300(config)# **fib-optimization** evpn-vxlan host-route ipv4 Enable FIB optimization for IPV4 Routes

6300(config)# **fib-optimization** evpn-vxlan host-route ipv4  $\langle c \rangle$ 

#### Enabling fib-optimization

**Enabling** 

6300(config)# **fib-optimization evpn-vxlan host-route ipv4**

**-** Disabling

6300(config)# **no fib-optimization evpn-vxlan host-route ipv4**

- After fib-optimization is enabled, 2 cases:
	- **without clear bgp**: the current host routes are optimized after the ageout timer (removed from ASIC after ageout time)
	- **with clear bgp**: the host routes are immediately optimized and not programmed in ASIC

#### Age-out timer

Default ageout-time is 90 seconds

6300(config)# **fib-optimization ageout-time** <60-3600> Route age-out time in seconds (Default: 90 seconds)

- What about reducing the age-out timer ?
	- **Benefit**: free-up very frequently the hw-table to keep accommodating high number of new destination hosts
	- **Drawback**: if traffic to many hosts stops and resumes regularly under a time-period higher and close to ageout time, there will be more CPU demand to process aging of host entries.

There is a internal mechanism to age-out host entries in batch in order to protect the CPU while removing lot of host entries (ex: 10K+) at the same time. This will induce some additional delay in aging an entry (i.e. ageout timer + batching delay).

#### Excluding host routes behind identified VTEP next-hop from fib-optimization

#### $\blacksquare$  Fxclusion

6300(config)# **fib-optimization evpn-vxlan exclude-nexthop** A.B.C.D IP address of the next-hop to be excluded

#### **Exclusion removal**

6300(config)# **no fib-optimization evpn-vxlan exclude-nexthop** A.B.C.D IP address of the next-hop to be excluded

- Host routes of which next-hop is configured in fib-optimization exclusion are programmed in ASIC as soon as EVPN RT-2 is learnt.
- It is not possible, in this release, to exclude a list of hosts.

#### vsx -sync fib -optimization

#### vsx

system -mac 00:00:00:01:02:01 inter -switch -link lag 256 role primary **vsx -sync fib -optimization**

#### 8360(config -vsx)# **vsx -sync**

![](_page_27_Picture_410.jpeg)

## **Best Practices**

 $\mathbf{1} \cdot \mathbf{1} \cdot \mathbf{$ 

a prima na matana amin'ny fivondronana amin'ny tanàna mandritry ny kaodim-paositra 2008–2014. Ilay kaominina dia mpandra mpandra amin'ny fivondronan-kaominin'i Profite amin'ny fivondronan-kaominin'i Profite amin'ny fivondr 

värjä konton toimin tyyttävä tyyttävä tyyttävä tyyttävä tyyttävä tyyttävä tyyttävä tyyttävä tyyttävä tyyttävä tyyttävä tyy 

un sistes que si eleis eleva eleva alema é alema anem eleva elevada elevada consideraba elevada elevada de elevada elevada elevada elevada

## **FIB optimization**

#### Best practices

#### **Campus**

- It is recommended to **enable fib-optimization** when there is no or little east-west overlay traffic (<50% of traffic)
- If there is lot of clients participating to east-west overlay traffic (>50% of traffic), **disable fib-optimization**. It may be counter-productive and drops in COPP policy should be closely monitored if enabled under such condition.
- Use default age-out timer (90s).
- Use next-hop exclusion for identified next-hop hosting destination of frequent regular traffic.
- On each access VTEP switch where fib-optimization is enabled, configure "exclude-nexthop" with the border VTEP IP address.

#### **DataCenter**

- It is not recommended to enable fib-optimization as there is typically lot of workloads participating in eastwest traffic in a given VRF.
- If enabled, special care is required on:
	- COPP policy drops.
	- Sub-optimum traffic path to optimized host-route (used RT-5, might reach wrong VTEP, then L2VNI)
	- VSX MCLAG link failover

![](_page_30_Picture_0.jpeg)

#### **show fib-optimization**

#### status / age-out timer / excluded nexthops

#### 6300# **show fib-optimization configuration**

![](_page_31_Picture_32.jpeg)

#### **show ip route fib-optimization**

#### Optimized host-routes

#### 6300# **show ip route fib-optimization vrf VRF1**

EVPN ipv4 host routes optimized by Aruba Intelligent Forwarding

```
Origin Codes: C - connected, S - static, L - local
             R - RIP, B - BGP, O - OSPF
Type Codes: E - External BGP, I - Internal BGP, V - VPN, EV - EVPN
             IA - OSPF internal area, E1 - OSPF external type 1
             E2 - OSPF external type 2
```
#### VRF: VRF1

![](_page_32_Picture_279.jpeg)

Total Route Count : 22

#### 6300# **show ip route fib-optimization summary all-vrfs**

IPv4 Routes Optimized Summary

VRF name : VRF1 Number of evpn routes optimized : 22

#### **All host routes that are listed here are not in the ASIC !**

#### **show ip route fib-optimization**

#### Traffic aging-out

![](_page_33_Figure_2.jpeg)

## **show ip route**

#### still includes host routes

**routing table still include host routes**

Displaying ipv4 routes selected for forwarding

6300# **show ip route vrf VRF1**

- Origin Codes: C connected, S static, L local  $R - RIP, B - BGP, O - OSPF$ Type Codes: E - External BGP, I - Internal BGP, V - VPN, EV - EVPN
	- IA OSPF internal area, E1 OSPF external type 1
		- E2 OSPF external type 2

#### VRF: VRF1

![](_page_34_Picture_772.jpeg)

Total Route Count : 29

![](_page_34_Picture_773.jpeg)

![](_page_34_Picture_774.jpeg)

#### 6300# **show ip route fib-optimization vrf VRF1**

EVPN ipv4 host routes optimized by Aruba Intelligent Forwarding Origin Codes: C - connected, S - static, L - local R - RIP, B - BGP, O - OSPF Type Codes: E - External BGP, I - Internal BGP, V - VPN, EV - EVPN IA - OSPF internal area, E1 - OSPF external type 1 E2 - OSPF external type 2 VRF: VRF1 Prefix Nexthop Interface VRF(egress) Origin/ Distance/ Age Metric ---------------------------------------------------------------------------------------------------- **22 optimized host routes**

![](_page_34_Picture_775.jpeg)

Total Route Count : 22

#### **COPP**

#### Before active traffic

![](_page_35_Picture_72.jpeg)

#### After traffic starts

![](_page_35_Picture_73.jpeg)

## **Demonstration**

 $\mathbf{1} \cup \mathbf{0} \cup \mathbf{0} \cup \mathbf{0} \cup \mathbf{1} \cup \mathbf{0} \cup \mathbf{0} \cup \mathbf{$ 

> . . . . . . . . . . . . . . . . . . .

#### **FIB-optimization Demo**

![](_page_37_Figure_1.jpeg)

- $-$  Show FIB optimization is not active for NS traffic on 6300-4<br> $-$  Show FIB optimization for east/west traffic between clients of
- $-$  Show FIB optimization for east/west traffic between clients on the same subnet or different subnets on different VTEPs on 6300-4<br> $-$  Show CLL to prevent optimization of bost routes on 6300-4 towards 6300-1
- Show CLI to prevent optimization of host routes on 6300-4 towards 6300-1

#### **FIB-optimization Demo**

![](_page_38_Figure_1.jpeg)

- $-$  Show FIB optimization is not active for NS traffic on 6300-4<br> $-$  Show FIB optimization for east/west traffic between clients of
- $-$  Show FIB optimization for east/west traffic between clients on the same subnet or different subnets on different VTEPs on 6300-4<br> $-$  Show CLL to prevent optimization of bost routes on 6300-4 towards 6300-1
- Show CLI to prevent optimization of host routes on 6300-4 towards 6300-1

## **Resources**

un sistes que si eleis eleva eleva alema é alema anem eleva elevada elevada consideraba elevada elevada de elevada elevada elevada elevada . . . . . . . . . .  $\cdots$ 

a comprehensive construction of the comprehensive control and con-

 $\mathbf{A}$  , and a set of the set of the set of the set of the set of the set of the set of the set of the set of the set of the set of the set of the set of the set of the set of the set of the set of the set of the set of 

#### **Feature/Solution References**

- User Guides update:
	- VXLAN (10.10: https://www.arubanetworks.com/techdocs/AOS-CX/10.10/PDF/vxlan.pdf)

![](_page_41_Figure_0.jpeg)

![](_page_41_Picture_1.jpeg)

a Hewlett Packard Enterprise company